## Bolyai János életútja

Több mint kétszáz éve, hogy Bolyai János, a magyar matematikatudomány legkimagaslóbb csillaga megszületett. Életének néhány fő mozzanatáról kell egyoldalas kiadványt készítenie. A mellékelt *eletut.txt* tartalmazza - a második bekezdés kivételével – a kiadvány nyers szövegét; a *janos.png, appendix.jpg* és a *szülőház.jpg* pedig a felhasználható illusztrációkat.

- 1. Szövegszerkesztő programmal készítse el a kiadványt, és mentse el *bolyai* néven a saját vizsgakönyvtárába, a program formátumában! A megoldáshoz használja a mintát és a mellékelt fájlokat! Pótolja a hiányzó bekezdést, a mintának megfelelően!
- 2. A bécsi hadmérnöki egyetemen tanult (1818-1822), amelyet kitűnő eredménnyel végzett el. 21 éves korában már hadnagy, 22 évesen főhadnagy és 24 éves korában mérnökkari százados lett. Sokoldalú tehetség volt. Virtuóz hegedűsként és nagyszerű vívóként egyaránt jeleskedett. Több tudománytörténeti forrás is mint híres, sőt hírhedt párbajhőst tartja számon, újabban azonban ezeket nem tartjuk hitelesnek.
- 3. A kiadvány készüljön A4-es méretben, minden oldalán 1,5 cm-es margóval. A cím és az élőláb kivételével a szöveg legyen sorkizárt, kezdődjön a bal margótól pontosan 5 cm-rel beljebb.
- 4. A betűtípus 11 pontos Arial vagy Nimbus Sans, a cím 36 pontos Times New Román vagy Nimbus Román.
- 5. A cím után a térköz 12 pontos, minden egyéb bekezdés után 6 pont.
- 6. Állítsa az összes évszám betűstílusát félkövér-dőltté! A földrajzi nevek előfordulása esetén a teljes szót (szavakat) tegye félkövérré! Az összes személynév toldalék nélküli alakját állítsa dőltre és tegye kiskapitálissá, de csak akkor, ha az nem magára Bolyai Jánosra vonatkozik!
- 7. A cím mögötti mintázat RGB színkódja (200; 180; 160 vöröses szürke), az alsó szegélyvonal az alapértelmezettnél háromszor vastagabb és pontozott. A cím szövege fél centiméterrel beljebb kezdődik, mint a mintázat (illetve a bal margó).
- 8. A képeket helyezze el a mintának megfelelő helyre! Mindegyik képet arányosan méretezze úgy, hogy a szélessége pontosan 4,5 cm legyen! A képeket szegélyezze az alapértelmezettnél kétszer vastagabb, pontozott, 50%-os szürke vonallal!
- *9.* Az élőláb távolsága a lapszéltől legyen 2 cm, mintázata egyezzen meg a címével, de itt a felső szegély legyen ugyanolyan, mint a címnél az alsó. írja be a közepére egy tetszőlegesen választott írott jellegű (Script) betűtípussal, 36 pontos betűmérettel, hogy "1802-2008"!

## Bolyai János életútja

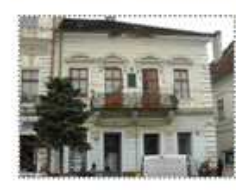

**APPENDIX** 

**SENIOR CONSULTANT SERVICE AND INCOME.**<br>The Extension Continuor Begins Application Co.<br>Altreasing Captitures

 $\begin{array}{ll} \text{secenti} & \text{otherwise} & \text{corresponding} \\ \text{a} & \text{of} & \text{of}} & \text{in} \\ \text{for } & \text{and} & \text{to} & \text{of} \\ \text{for } & \text{and} & \text{to} & \text{of} \\ \text{for } & \text{and} & \text{to} & \text{of} \\ \text{or} & \text{of} & \text{of} \\ \text{or} & \text{of} & \text{of} \\ \text{or} & \text{of} & \text{of} \\ \text{converse} & \text{of} \\ \text{converse} & \text{of} \\ \end{array}$ 

Kolozsváron született, Erdélyben az akkori Ausztria-Magyarország területén. 13 éves korában édesapja, BOLYAI FARKAS segítségével már a matematikai analízisben is otthonosan mozgott.

A bécsi hadmémöki egyetemen tanult (1818–1822), amelyet kitűnő eredménnyel végzett el. 21 éves korában már hadnagy, 22 évesen főhadnagy és 24 éves korában mémökkari százados lett. Sokoldalú tehetség volt. Virtuóz hegedűské párbajhőst tartja számon, újabban azonban ezeket nem tartjuk hitelesnek.

1820 és 1823 között dolgozta ki és írta meg korszakalkotó felfedezését: a nemeuklideszi geometriáját, amelyet abszolút, illetve hiperbolikus<br>geometriának neveztek neves kortársai. O maga így fogalmazta meg<br>felfedezését, melyet apjának írt egy levelében: "semmiből egy új, más világot teremtettem" (1823). Tudományos felfedezése 1832-ben Appendix címen apja Tentamenje első kötetének függelékeként jelent meg, melyet francia és német nyelvre fordítottak le.

A szakírodalom Bolyai-Lobacsevszkij-féle geometriának nevezi a<br>párhuzamossági axióma tagadásán alapuló geometriákat. Az orosz pariozanossagi axioma ragidasari argituligasteriali jutott ugyanerre a<br>Telfedezésre. A róluk sokáig folytatott elsőbbségi vita azonban nemcsak ezért nem dönthető el, hanem mert Bolyai a hiperbolikus geometriánál általánosabb abszolút geometriai vizsgálatokat is folytatott, míg LOBACSEVSZKU - némileg előbb ugyan, mint Bolyai - pusztán hiperbolikus geometriával foglalkozott.

János nagy vágya, hogy a kor leghíresebb matematikusának, GAUSSnak a tanítványa legyen, sohasem teljesülhetett (BOLYAI FARKAS levélben kérte erre GAUSSt, az azonban nem válaszolt). A sors kiszámíthatatlansága<br>folytán pedig éppen GAUSS ejtette az első és sohasem gyógyuló sebet a fiatal Bolyai Jánoson. Apja ugyanis neki küldte el – fia kérésére – az<br>Appendixben leírt nagy felfedezését (1831). GAUSS nagyon szűkszavú volt a dicsérettel. Ami a legfájóbb volt, azt közölte a levelében, hogy ha megdicsémé Bolyait, akkor önmagát dicsémé, mivel ő is erre a<br>felismerésre jutott, de nem volt bátorsága azt papírra vetni. GAUSS fennmaradt feljegyzéseiből nem igazán derül ki, pontosan meddig jutott a téma kidolgozásában, milyen igazságokat sejtett csupán, és melyeket bizonyított.

A komplex számokról írott műve, a Responsio (1837) sem aratott nagy sikert. Ó határozta meg az álprím számokat (341), amelyek főként a 20.<br>században kerültek előtérbe a kriptográfia területén. Kortársai nem értették szazadota na analytika a zsemi igazi nagyságát. Mint a legtöbb géniusz,<br>végtelenül magányos maradt, Megbízatásokat alig kapott (osztrák katonatisztként könyvelték el), pedig mindig készen állott szűkebb pátriáját szolgálni. Erre példa a Maros-gát és -malom megerősítési tervének két nap alatt förtént beadása, pedig ezt már betegen végezte el (1850).

1860. január 27-én, Marosvásárhelyt halt meg

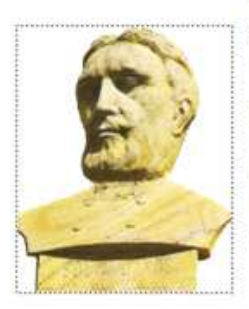

1802-2008